# ESTING INFORMATION

#### Concurrent Enrollment & Live Interactive Courses

#### **ACT**

 $\overline{a}$ 

UVU accepts official ACT exam or ACT-Residual exam scores for placement testing. Official scores must be received by the Concurrent Enrollment Office **PRIOR** to the prerequisite deadline.

#### ACCUPLACER (English Placement)

The exam consists of two sections: Reading and Writing. The ACCUPLACER exam is administered at the UVU Testing Center. The exam costs \$10 the first time taken, and \$10 per section for retakes. Up to three retakes are allowed in a two-week period with at least one day between each attempt. Non-UVU students are charged \$50 for the ACCUPLACER exam.

#### ALEKS® (Math Placement)

ALEKS® allows students to take an online, practice math placement assessment on their own to determine their current level of readiness. After the initial practice assessment, the ALEKS system will map out which areas you need to improve in to place into your targeted math course. Students can continue to learn and refresh on math topics in the ALEKS learning modules in between both their practice and official placement assessments. ALEKS® can be accessed anywhere the internet is available. A subscription fee is required for concurrent enrollment students and can be set up through their myUVU account. For help setting up an account follow our step by step [ALEKS Account Set Up Guide.](https://www.uvu.edu/testingservices/docs/aleks_account_set_up_guide.pdf) Each official placement attempt taken in the testing center will cost \$5.

#### A school or government photo ID is required for testing.

Visi[t www.uvu.edu/testingservices](http://www.uvu.edu/testingservices) for additional testing information.

### **UVU Testing Center - Orem**

1165 West 800 South, Orem UT Phone: 801-863-8269

Please inquire at check-in for a parking permit. Permits are required for all UVU parking lots.

## **UVU Testing Center – Wasatch Campus**

3111 College Way, Heber City UT Phone: 801-863-6601

Testing Center is located in the Administrative Suite. Please check in at the front desk.

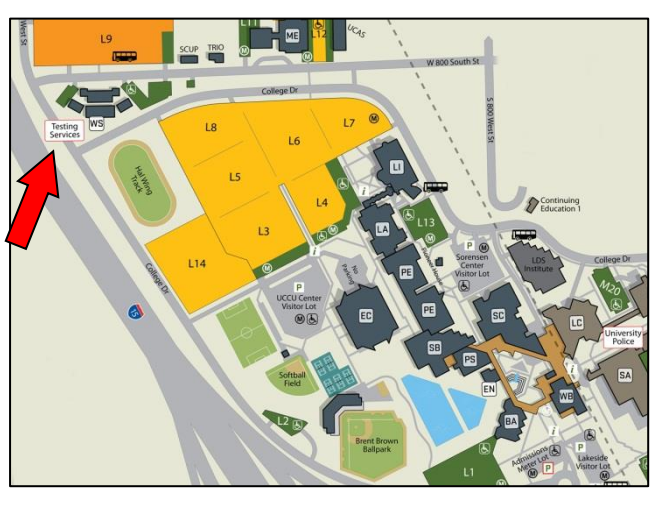

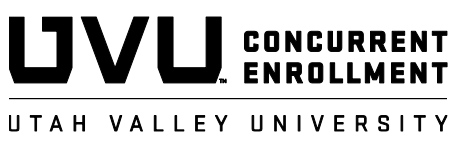

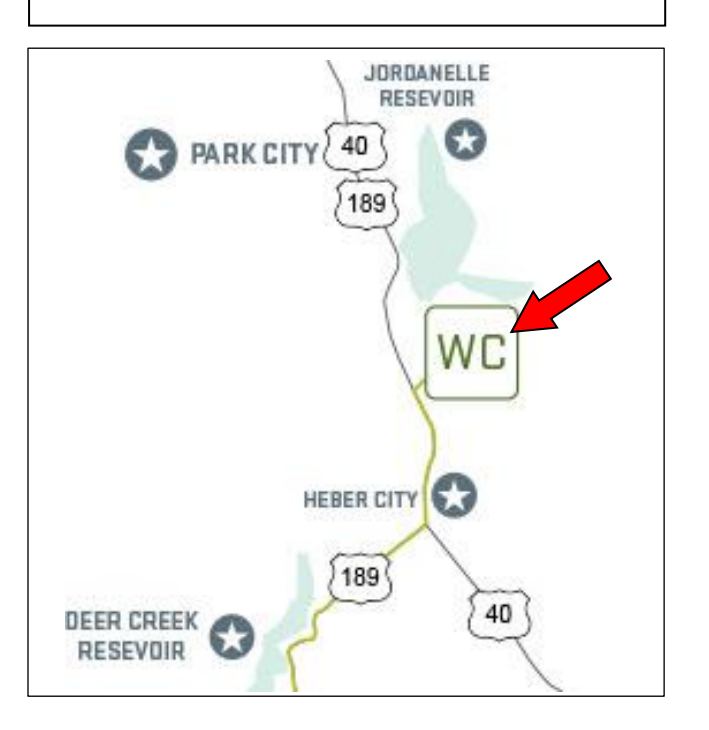